**RECU A LA PREFECTURE** 

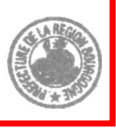

Délibération n° 2015-1-9201-92

# 20 Janvier 2015<br>
ment d'intervention de la R<br>
ction n°9 : Action économique<br>
tion n°92 : Recherche et inn<br>
ne n°01 : Recherche et comp<br>
r°05 : Transfert de technologie e<br>
Actions annuelles<br>
CHERCHEURS Règlement d'intervention des<br>Fonction n°9 : Action éconne<br>S-fonction n°92 : Recherche<br>gramme n°01 : Recherche et<br>mme n°05 : Transfert de techn<br>Actions annuelles<br>CHERCHEURS<br>Accueil en Bourgogne d'Equip **Règlement d'intervention de la Région**

Fonction n°9 : Action économique

Sous-fonction n°92 : Recherche et innovation

Programme n°01 : Recherche et compétitivité

Programme n°05 : Transfert de technologie et innovation

Actions annuelles

#### **CHERCHEURS**

1. Favoriser l'Accueil en Bourgogne d'Equipes de Recherche (FABER)

2. Chercheurs invités

Dans le cadre de sa politique en faveur de la recherche et l'innovation, la Région soutient l'attractivité de la Bourgogne, l'excellence des thématiques de recherche et la diffusion des innovations en renforçant le développement des ressources humaines des laboratoires de recherche et des structures de valorisation.

# **1. Favoriser l'Accueil en Bourgogne d'Equipes de Recherche (FABER)**

#### **Objectif :**

Renforcer les thématiques de recherche stratégiques pour la Région en donnant les moyens aux établissements d'enseignement et organismes de recherche d'attirer les meilleurs candidats au recrutement dans le cadre des campagnes d'emploi en fléchant des postes susceptibles d'être soutenus par la Région. L'accord de la Région doit être sollicité avant tout lancement de procédure de mobilisation du dispositif dans l'objectif d'une adéquation avec les domaines stratégiques définis par la Région dans le cadre de la SRI-SI.

#### **Bénéficiaires :**

Etablissements d'enseignement supérieur et de recherche, organismes de recherche de Bourgogne.

#### **Opérations aidées:**

L'installation en Bourgogne d'un scientifique dans un environnement de recherche propice au démarrage rapide de ses travaux.

#### **Nature et montant de l'aide :**

- a. Accueil d'un professeur des universités ou d'un directeur de recherche (recrutement exogène). Subvention à 100% pour :
	- Un contrat d'équipement et un contrat d'étude de 2 ans, plafonnée à **8**0 000 € pour les sciences de la vie et de la matière et à **3**0 000 € pour les sciences humaines
	- Une allocation post-doctorale de 12 à 24 mois lorsque le projet a un intérêt majeur pour la Région, pour un jeune chercheur européen ou étranger d'un montant plafonné à 42 000 €/an (salaire chargé),
- b. Accueil d'un chargé de recherche ou d'un maître de conférence (recrutement exogène). Subvention à 100% pour :

- Un contrat d'équipement et un contrat d'étude de 2 ans, plafonnée à **4**0 000 € pour les sciences de la vie et de la matière et à **15** 000 € pour les sciences humaines et sociales

#### **Conditions de recevabilité :**

Les chercheurs accueillis doivent être issus d'une formation à la recherche (thèse) et d'un parcours professionnel préalable hors de Bourgogne.

Les chercheurs recrutés peuvent prétendre à ce dispositif au plus tard deux ans après leur prise de fonction en Bourgogne.

#### **Procédure /évaluation :**

Les dossiers de demande de subvention doivent comprendre la présentation du chercheur, de l'équipe d'accueil et du programme de recherche sur 2 ans.

Ces dossiers sont instruits par les services de la Région qui pourront faire appel aux instances de gouvernance dès leur mise en place, ainsi qu'à toute expertise extérieure que la Région estimerait nécessaire.

#### **Uniquements les projets proposés dans le cadre de l'accord-cadre recherche-Innovation 2015-2017 sont soutenus. Avec un plafond de un ou deux FABER par projet intégré en fonction la masse critique, soit un nombre maximum de 22 nouveaux FABER annuellement.**

#### **Conditions particulières :**

Le chercheur accueilli s'engage à rester en Bourgogne pendant la durée des actions financées. Dans le cas contraire, le remboursement des subventions pourra être demandé.

Le bénéficiaire de la subvention s'engage à maintenir en Bourgogne et pour l'utilisation prévue, les équipements financés, sauf dérogation spécifique demandée préalablement au Président du Conseil régional. Le remboursement de la subvention pourra être demandé si cette condition n'est pas respectée.

Le logo de la Région doit figurer sur les équipements et les mémoires de thèse financés par le Conseil régional.

## **2. Chercheurs invités**

#### **Objectif :**

Renforcer les projets de recherche les plus prometteurs des établissements et organismes de recherche.

#### **Bénéficiaires :**

Etablissements publics d'enseignement supérieur et de recherche, organismes de recherche, centres de valorisation de Bourgogne, centres hospitaliers universitaires et établissements associés (notamment le Centre Georges-François Leclerc), structures de valorisation dont la SATT, associations de Bourgogne, Fondation de Coopération Scientifique, Communauté d'universités et d'établissements.

#### **Opérations aidées :**

Accueil sur une durée de 1 à 6 mois d'un scientifique, ou tout autre spécialiste du domaine de recherche concerné, de renommée internationale sur une mission d'expertise scientifique ou d'accompagnement d'une démarche de transfert de technologies ou de création d'entreprise.

#### **Nature et montant de l'aide :**

Subvention jusqu'à 100% plafonnée à 6 000€ par mois pour les frais d'expertise et d'étude (rémunération et / ou frais de fonctionnement divers).

#### **Conditions de recevabilité :**

L'équipe / structure accueillante doit pouvoir justifier de la reconnaissance de l'excellence de ses travaux, de sa capacité à accueillir l'expert scientifique dans un environnement adapté à l'objectif fixé.

#### **Procédure /évaluation :**

L'équipe / structure accueillante doit présenter à la Région son projet scientifique, de transfert de technologies ou de création d'entreprise et l'expert scientifique pressenti.

Les dossiers de demande sont instruits par les services de la Région qui pourront faire appel au Conseil de programmation conjoint et / ou aux Conseils de programmation thématiques, puis, dès leur mise en place, aux instances de gouvernance ainsi qu'à toute expertise extérieure que la Région estimerait nécessaire.

Les projets proposés dans le cadre de l'accord-cadre de recherche-innovation 2015-2017 sont soutenus prioritairement.

#### **Conditions particulières :**

Le séjour du chercheur invité peut être fractionné et une prolongation peut être sollicitée.

La mission d'expertise ou d'accompagnement donne lieu à un rapport proposant un diagnostic et des propositions d'évolution.

#### **3. Fonds FEDER**

Certaines opérations de ce programme pourront bénéficier de fonds FEDER. La détermination des bénéficiaires, des critères d'éligibilité et de priorité, des assiettes éligibles et des taux d'intervention communautaire figurent dans les règlements d'intervention de la Région, au programme n° 04-31 subvention globale FEDER.

# **4. Annexes**

- cadre 2015-2017
- Convention type DESR « Soutien à l'investissement Région Centre de Recherche » au titre de l'accord-cadre 2015-2017<br>- Convention type DESR « Soutien à un programme de recherche Région Centre de Recherche » au titre d - Convention type DESR« Soutien à un programme de recherche Région – Centre de Recherche » au titre de l'accord-cadre 2015-2017<br>- Convention type DESR « allocation de recherche » l'accord-cadre 2015-2017
- Convention type DESR « allocation de recherche »

#### **BENEFICIAIRE REGION BOURGOGNE**

# **CONVENTION DE SOUTIEN A L'INVESTISSEMENT REGION - CENTRE DE RECHERCHE**

**N° ………………………………………….** 

#### ENTRE

La Région Bourgogne, sise 17 boulevard de la Trémouille à DIJON, représentée par Monsieur François PATRIAT, Président du Conseil régional de Bourgogne, dûment habilité à l'effet de signer le présente par délibération du Conseil régional n° ………. en date ……………, ci-après désignée par le terme « la Région ». ET

**……………………..**, sise ………………………, ci-après désignée par le terme « le Centre de Recherche Bénéficiaire » représenté par **………………………**, (fonction).

VU le Code Général des Collectivités Territoriales,

VU le règlement budgétaire et financier adopté les 24 et 25 janvier 2011,

VU le règlement des subventions régionales adopté les 13 et 14 janvier 2014,

VU la demande d'aide formulée par le Bénéficiaire en date ……………………...

VU la délibération du conseil régional n° ………………… en date ………………., transmise au Préfet de la Région Bourgogne le ……………,

#### **PREAMBULE**

La politique régionale en faveur de la recherche et l'innovation pour la période 2014-2020 a pour enjeu la mise en place d'une stratégie de différentiation intelligente (Research and Innovation Stratégies for Smart Specialization - RIS3 ou Stratégie Régionale pour l'Innovation-Spécialisation Intelligente – SRI-SI) qui consiste en une concentration des moyens sur un nombre restreint de thèmes représentant un avantage concurrentiel au plan européen en termes d'innovations conduisant à du développement socio-économique. Cette politique vise par conséquent à rapprocher la recherche bourguignonne du tissu économique local et à attirer des compétences de haut niveau en vue de faire de la Bourgogne une région d'Europe reconnue pour son potentiel d'innovation et sa transformation en produits, services et procédés au bénéfice des bourguignons et de leur industrie.

Au titre de la recherche et de la compétitivité et du transfert de technologie et de l'innovation, la Région investit dans les équipements structurants des établissements de recherche, des structures de transfert, d'une personne morale, filiale d'un établissement public de recherche dont l'objet social est le transfert de technologie ou la valorisation de la recherche, d'un établissement public ou d'une association ou une entreprise.

C'est pourquoi, elle participe aux opérations structurantes et souhaite contribuer à l'amélioration de l'environnement scientifique des chercheurs en favorisant l'acquisition et l'implantation d'instruments de recherche performants.

Pour la réalisation du projet, objet de la présente convention, la Région mobilisera les crédits régionaux.

# **CECI ETANT EXPOSE, IL EST CONVENU CE QUI SUIT :**

# **Article 1 : Objet**

# **Article 1-1**

La présente convention a pour objet de définir le cadre ainsi que les modalités de l'engagement réciproque de la Région et du bénéficiaire dans la réalisation de(s) l'opération(s) suivante(s) :

………………………………… «Projet»«N» **,** 

# **Article 1-2**

Le projet sera réalisé au sein de l'Unité de recherche

………………………………………..……………………du Centre de Recherche Bénéficiaire, dirigée par ………………………………., sous la responsabilité scientifique de ………………….«Responsable\_scientifique».

# **Article 2 : Engagement de la Région**

La Région s'engage, sous réserve de la mise en œuvre des dispositions visées à l'article 3.3 des présentes, à attribuer au bénéficiaire une subvention d'un montant maximum de «Montant\_demandé» € (.................................... euros).

La ventilation par poste de la dépense subventionnable figure dans l'annexe jointe.

#### **Article 3 : Versement de la subvention**

#### **3.1 - Le versement de la subvention visée à l'article 2 précité sera subordonné :**

- au respect de l'affectation de la subvention et de la ventilation figurant dans l'annexe financière jointe à la présente, dans la limite de l'assiette subventionnable,
- à la production des justificatifs visés à l'article3.2,
- à la justification de la publicité de l'aide régionale comme précité dans l'article 4.1. ci-dessous, et conformément à l'article 1.10 du règlement des subventions régionales,
- au respect des engagements visés à l'article 4.

#### **3.2 - Modalités de versement des participations de la Région**

Le règlement de la participation de la Région s'effectuera conformément aux articles 1.5 et 1.6 du règlement des subventions régionales selon les modalités suivantes :

- Une avance de 30% de la subvention sera versée à la signature de la convention (dans l'hypothèse où cette avance ne pourrait être justifiée ultérieurement, un reversement sera demandé),
- Des acomptes seront versés à la demande du bénéficiaire au fur et à mesure de l'avancement des travaux et sur présentation d'un état détaillé des mandatements, visés par le comptable public compétent, accompagné des factures acquittées correspondantes. Le nombre des acomptes est fixé à trois maximum**.**
- La demande du solde et les pièces justificatives des dépenses correspondantes seront déposés au plus tard dans les six mois à compter de la date limité de fin de réalisation de l'opération telle que définie à l'article 7 de la présente convention.

#### **3.3 - Reversement et proratisation**

Le reversement pourra être exigé en cas de non-respect de tout ou partie des obligations mises à la charge du bénéficiaire au titre de la présente convention et notamment si :

- 1. le coût définitif de l'investissement est inférieur au montant global retenu, les participations allouées par la Région seront calculées au prorata des dépenses effectivement supportées par le bénéficiaire.
- 2. les sommes perçues n'ont pas été utilisées par le bénéficiaire, ou si elles l'ont été à des fins autres que celles faisant l'objet de la présente convention, le reversement partiel ou total des sommes versées sera exigé.

Par ailleurs, le versement de la subvention pourra être bloqué ou annulé si les documents ou justificatifs demandés ci-dessous ne sont pas fournis dans les délais impartis, soit au maximum 6 mois après achèvement de l'opération.

# **Article 4 : Obligations du bénéficiaire**

# **4.1 - Réalisation du projet**

Le bénéficiaire de l'aide s'engage dans le cadre des actions décrites à l'article 1 ci-avant :

- à réaliser ou faire les investissements objets de la présente convention, dans un délai maximum de **2 ans**,
- à employer l'intégralité de la subvention régionale pour mener à bien le programme décrit à l'article 1<sup>er</sup>, à l'exclusion de toutes autres opérations,
- à mentionner le concours financier de la Région à cette opération et à apposer le logo type du conseil régional sur tous supports de communication,
- à faire connaître à la Région les autres financements publics dont il dispose,
- à maintenir en Bourgogne, et pour l'utilisation prévue dans l'annexe technique, les investissements financés.

# **4.2 - Information et contrôle**

Le bénéficiaire s'engage à :

- permettre aux représentants des services régionaux le contrôle sur place de la réalisation de l'opération précitée et le libre accès aux documents administratifs, comptables et techniques,
- transmettre tous les documents ou renseignements que la Région pourra lui demander dans un délai d'un mois à compter de cette demande,
- faire état du financement régional sur l'ensemble des documents établis et lors des manifestations organisées sur l'opération visée en objet de la présente convention,
- transmettre à la Région un bilan de réalisation des opérations,
- signaler à la Région sa mise sous tutelle dans le délai de 3 mois à compter de la survenance de l'évènement.

Le non-respect de cet engagement pourra entraîner la suspension des versements de tout ou partie de la subvention ou son annulation.

# **Article 5 : Sanctions pécuniaires**

La Région se réserve le droit de ne pas verser la subvention au bénéficiaire, ou de faire mettre en recouvrement par le payeur régional sur présentation d'un titre de recettes émis par elle, le montant intégral de la subvention versée dans les hypothèses indiquées ci-après :

 - en cas de manquement total ou partiel du bénéficiaire à l'un quelconque des engagements et obligations issus des présentes,

 - en cas d'inexactitude sur les informations fournies et les déclarations faites par le bénéficiaire de la Région,

- en cas d'abandon du projet défini à l'article  $1<sup>er</sup>$ ,

 - en cas de non présentation à la Région par le bénéficiaire de l'ensemble des documents énumérés à l'article 4,

 - en cas de refus de communication des documents comptables de nature à vérifier l'affectation de la subvention,

 - en cas de non réalisation, totale ou partielle de la dépense subventionnable affectée à (aux) l'action(s) visée(s) à l'article 1, le bénéficiaire s'engage à procéder à la restitution du trop perçu à l'échéance de la convention. A défaut, la collectivité pourra procéder à l'émission d'un titre de recettes correspondant au trop perçu.

# **Article 6 : Résiliation**

La mise en œuvre des dispositions visées à l'article 5 précité entraînera la résiliation de plein droit et sans indemnité de la présente convention, sauf cas de force majeure ou accord de la Région.

#### **Article 7 : Délais de réalisation**

L'opération subventionnée devra être réalisée entre le ………. …..(date de dépôt de la demande complète) et la date limite de fin de réalisation de l'opération, soit deux ans à compter de la date de signature par le Président du Conseil régional de Bourgogne de la présente convention. Cette période correspond à la période d'éligibilité des dépenses.

La convention doit être signée dans un délai maximum de 6 mois à partir de l'envoi pour signature au bénéficiaire. Passé ce délai, la Région se réserve la possibilité d'annuler la subvention.

#### **Article 8 : Règlement amiable**

En cas de difficulté quelconque liée à la conclusion ou l'exécution de la présente convention, quels qu'en soient la cause ou l'objet, il est expressément convenu, et ce avant tout recours contentieux, que les parties procèderont, par voie de règlement amiable. Pour ce faire, les parties s'obligent à entamer, sans délai et sans condition préalable, des négociations aux fins de résoudre tout différend.

#### **Article 9 : Attribution de la juridiction**

A défaut de règlement amiable, visé à l'article 8, le tribunal administratif de Dijon sera seul compétent pour connaître du contentieux.

#### **Article 10 : Dispositions diverses**

**10.1** - L'annexe financière relative à la détermination de la dépense subventionnable (….)du projet faitpartie intégrante de la présente convention.

**10.2** - L'annexe technique relative au programme et à la réalisation du projet fait partie intégrante de la présente convention.

**10.3** - Toute modification des conditions ou modalités d'exécution de la présente convention d'un commun accord entre les parties, fera l'objet d'un avenant, sous réserve de l'absence de modification de l'économie générale de la convention. Celui-ci précisera les éléments modifiés mais qui ne pourront remettre en cause les opérations définies à l'article 1<sup>er</sup>.

 **10.4** - Les justificatifs visés aux articles 3 et 4 de la présente convention seront transmis par le bénéficiaire à l'adresse suivante :

> Monsieur le Président du Conseil régional de Bourgogne Direction de de l'Enseignement Supérieur et de la Recherche 17, boulevard de la Trémouille CS 23502 21035 DIJON Cedex

> > Fait à Dijon, le ............................ en trois exemplaires originaux

Le représentant légal du centre de Le Président de la Région Bourgogne

Recherche bénéficiaire

……………………………..

visas :

Le responsable scientifique de l'opération Le Directeur de l'unité de recherche

# **PLAN DE FINANCEMENT INVESTISSEMENT BENEFICIAIRE : ........................................**

# **CONVENTION N° ......................................./ DESR**

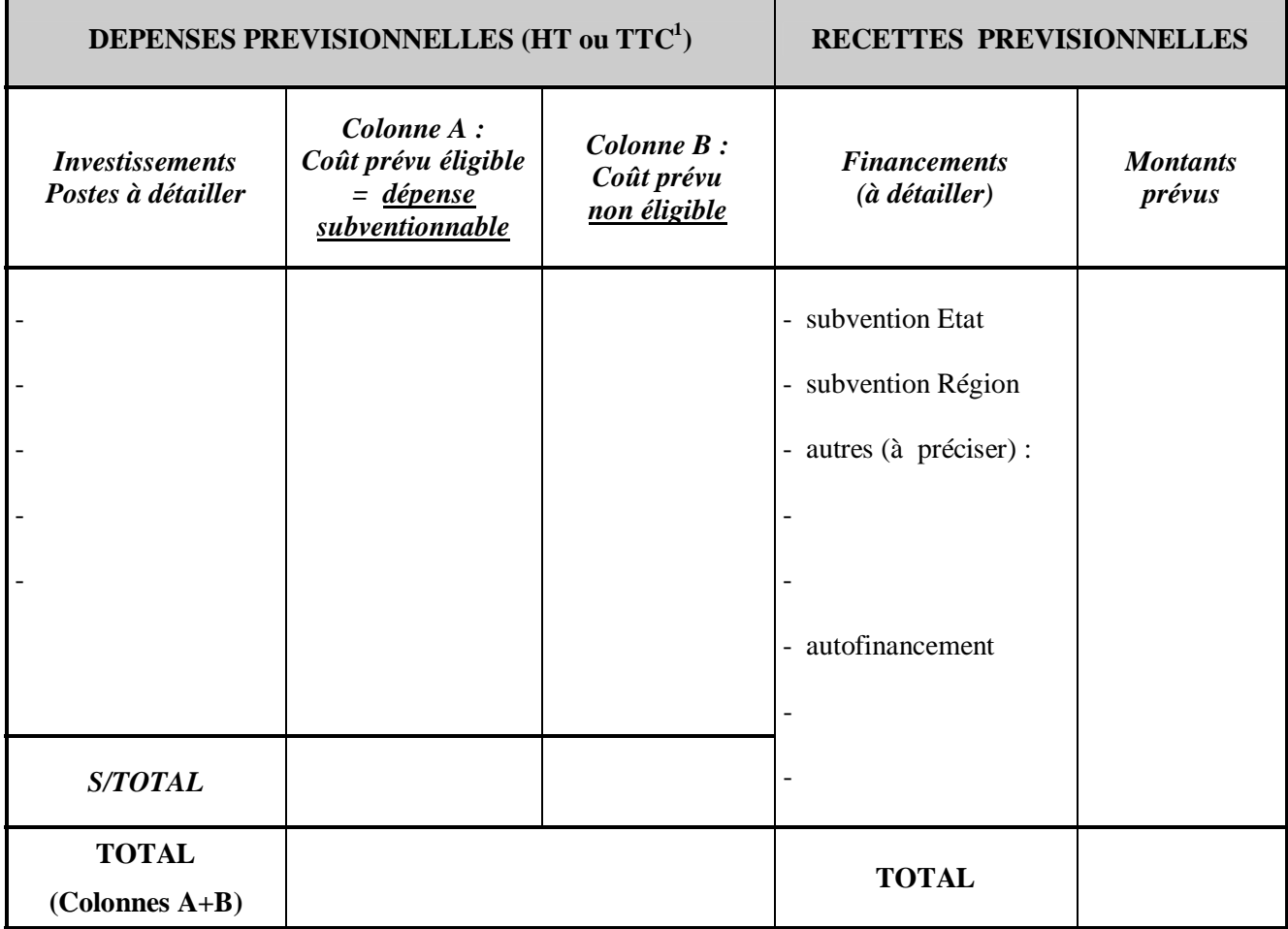

**ANNEXE TECHNIQUE** 

# **CONVENTION DE SOUTIEN A UN PROGRAMME DE RECHERCHE REGION – CENTRE DE RECHERCHE**

**N° …………………………………** 

#### ENTRE d'une part :

La Région Bourgogne, sise 17 boulevard de la Trémouille à DIJON, représentée par Monsieur François PATRIAT, Président du Conseil régional de Bourgogne, dûment habilité à l'effet de signer la présente par délibération du conseil régional n° ………… en date du ……………., ci-après désignée par le terme « la Région ».

#### ET d'autre part :

……………………………., sis(e) ……………………………….., ci-après désignée par le terme « le Centre de Recherche Bénéficiaire » représenté par …………………………….,(fonction). VU le Code Général des Collectivités Territoriales,

VU le règlement budgétaire et financier adopté les 24 et 25 janvier 2011,

VU le règlement des subventions régionales adopté les 13 et 14 janvier 2014,

VU la demande d'aide formulée par le Centre de Recherche Bénéficiaire en date du ……………...

VU la délibération du conseil régional n° …………….. en date du ……………….., transmise au Préfet de la Région Bourgogne le .............................. ,

# **I - PREALABLEMENT, IL EST RAPPELE :**

La politique régionale en faveur de la recherche et l'innovation pour la période 2014-2020 a pour enjeu la mise en place d'une stratégie de différentiation intelligente (Research and Innovation Stratégies for Smart Specialization - RIS3 ou Stratégie Régionale pour l'Innovation-Spécialisation Intelligente – SRI-SI) qui consiste en une concentration des moyens sur un nombre restreint de thèmes représentant un avantage concurrentiel au plan européen en termes d'innovations conduisant à du développement socio-économique. Cette politique vise par conséquent à rapprocher la recherche bourguignonne du tissu économique local et à attirer des compétences dehaut niveau en vue de faire de la Bourgogne une région d'Europe reconnue pour son potentiel d'innovation et sa transformation en produits, services et procédés au bénéfice des bourguignons et de leur industrie.

 Au titre de la recherche et de la compétitivité et du transfert de technologie et de l'innovation, la Région intervient dans le cadre des projets et études initiés par des établissements de recherche bourguignons, des structures de transfert, une personne morale, filiale d'un établissement public de recherche dont l'objet social est le transfert de technologie ou la valorisation de la recherche, un établissement public ou une association ou une entreprise.

Pour la réalisation du projet objet de la présente convention, la Région mobilisera les crédits régionaux.

# II - IL A ETE CONVENU CE QUI SUIT :

# **Article 1 : Objet**

#### **Article 1-1**

 La présente convention a pour objet de définir le cadre ainsi que les modalités de l'engagement réciproque de la Région et du Centre de Recherche Bénéficiaire dans la réalisation de(s) l'opération(s) suivante(s):

«Projet»«N» : ………………………………………… dont le détail est décrit dans l'annexe technique.

#### **Article 1-2**

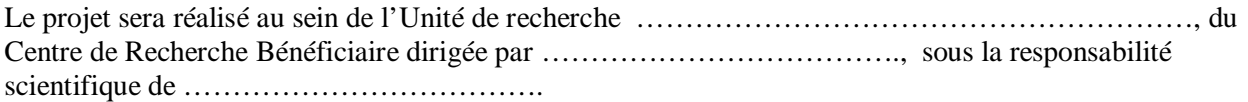

#### **Article 2 : Engagement de la Région**

 La Région s'engage, sous réserve de la mise en oeuvre des dispositions visées à l'article 3.3 des présentes, à attribuer au Centre de Recherche Bénéficiaire une subvention d'un montant maximum de …………….. € (......................... euros).

La ventilation par poste de la dépense subventionnable figure dans le budget prévisionnel (annexe 1).

#### **Article 3 : Versement de la subvention**

3.1 - Le versement de la subvention visée à l'article 2 précité sera subordonné :

- au respect de l'affectation de la subvention et de la ventilation en annexe, dans la limite de l'assiette subventionnable,
- à la production des justificatifs visés à l'article 3.3, conformément aux dispositions de l'article 3.4
- au respect des engagements visés à l'article 4.

• à la justification de la publicité de l'aide régionale comme précisé dans l'article 4.1. cidessous, et conformément à l'article 1.10 du règlement des subventions régionales,

3.2 - Le versement de l'aide prévue à l'article 2 pourra être effectué de la façon suivante :

- 30 % à la signature de la convention,
- au plus 50 % d'acompte complémentaire sur justificatifs du paiement des dépenses représentatives du premier acompte et de l'engagement des autres dépenses,
- 20 % au moment du solde final sur présentation :
	- des dépenses réalisées
	- du compte-rendu financier (annexe 2) visé à l'article 4.2.4.
	- de la justification de la publicité de l'aide régionale comme précisé à l'article 4.1.3 cidessous et conformément à l'article 1.10 du règlement des subventions régionales.

L'ensemble des justificatifs devront être visés par le comptable public compétent et accompagné du rapport scientifique final de l'opération (annexe 4 « compte rendu de fin de travaux ») dans sa version non confidentielle.

Le versement sera effectué sur le compte ouvert :

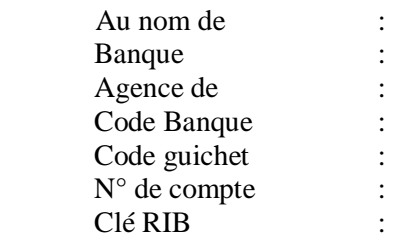

 3.3 - La Région verse la subvention visée à l'article 2, au prorata des dépenses effectivement réalisées au regard de la dépense subventionnable, sur présentation d'un état détaillé des mandatements visé par le comptable public compétent, conformément aux articles 1.5, 1.6 et 2.1 du règlement des subventions régionales. La Région peut demander que cet état soit accompagné des factures correspondantes si la compréhension de son contenu rend nécessaire cette communication.

 3.4 - La demande de solde et les pièces justificatives des dépenses correspondantes seront déposés au plus tard dans les six mois à compter de la date limite de fin de réalisation de l'opération telle que définie à l'article 7 de la présente convention.

 3.5 - Le Centre de Recherche Bénéficiaire s'engage à supporter la charge de tous les frais, impôts et contribution, de quelque nature qu'ils soient, que la présente convention serait susceptible de générer, afin que la Région ne puisse en aucun cas être mise en cause à cet égard.

#### **Article 4 : Engagements du bénéficiaire**

4.1 - Réalisation du projet et utilisation des résultats

 4.1.1 - Le Centre de Recherche Bénéficiaire s'engage à réaliser son (ses) action(s) dans les conditions décrites dans le dossier présenté au moment de la demande d'aide régionale.

 4.1.2 - Le Centre de Recherche Bénéficiaire s'engage à employer l'intégralité de la subvention régionale pour mener à bien le programme décrit à l'article 1 précité, à l'exclusion de toute autre opération.

 4.1.3 - Le Centre de Recherche Bénéficiaire s'engage à faire mention du concours financier de la Région et apposer le logo type du conseil régional sur tous supports de communication dans les conditions prévues à l'article 1.10 du règlement des subventions régionales.

 4.1.4 - Le Centre de Recherche Bénéficiaire s'engage à prendre toutes les dispositions pour que les résultats des travaux puissent être accessibles aux organismes professionnels régionaux, dans le respect des règles concernant le secret des travaux de recherche. Il s'engage à informer la Région du contenu des publications scientifiques ou techniques ou de toute demande de dépôt de brevet.

4.2 - Information et contrôle

4.2.1 - Le Centre de Recherche Bénéficiaire s'engage à alerter la Région en cas de mise sous tutelle, dans un délai maximum de trois mois après la survenance de l'évènement.

 4.2.2 - Le Centre de Recherche Bénéficiaire s'oblige à laisser la Région effectuer, à tout moment, l'ensemble des opérations de contrôle sur place et/ou sur pièces qu'elle jugera utiles, de quelque nature qu'elles soient, afin que cette dernière soit en mesure de vérifier qu'il satisfait pleinement aux obligations et engagements issus des présentes.

 A cet égard, le Centre de Recherche Bénéficiaire s'engage à transmettre à la Région tous documents et tous renseignements qu'elle pourra lui demander, dans un délai d'un mois à compter de la demande.

 4.2.3 - Le Centre de Recherche Bénéficiaire s'engage à faire connaître à la Région les autres financements publics dont il a bénéficié par la transmission du plan de financement actualisé, à l'appui des pièces justificatives de solde.

 4.2.4 - Le Centre de Recherche Bénéficiaire s'engage à transmettre à la Région un bilan de réalisation de(s) l'action(s) établi selon l'annexe 2 accompagné de l'annexe 4 « compte rendu de fin de travaux » dans sa version non confidentielle.

#### **Article 5 : Sanctions pécuniaires**

La Région se réserve le droit de ne pas verser la subvention au bénéficiaire, ou de faire mettre en recouvrement par le payeur régional sur présentation d'un titre de recettes émis par elle, le montant intégral de la subvention versée dans les hypothèses indiquées ci-après :

- en cas de manquement total ou partiel du bénéficiaire à l'un quelconque des engagements et obligations issus des présentes,

 - en cas d'inexactitude sur les informations fournies et les déclarations faites par le Centre de Recherche Bénéficiaire de la Région,

 - en cas de non présentation à la Région par le Centre de Recherche Bénéficiaire de l'ensemble des documents énumérés à l'article 4,

 - en cas de refus de communication de documents comptables de nature à vérifier l'affectation de la subvention,

 - en cas de non réalisation, totale ou partielle, de la dépense subventionnable affectée à (aux) l'action(s) visée(s) à l'article 1, le Centre de Recherche Bénéficiaire s'engage à procéder à la restitution du trop perçu à l'échéance de la convention. A défaut, la collectivité pourra procéder à l'émission d'un titre de recettes correspondant au trop perçu.

#### **Article 6 : Résiliation**

 La mise en œuvre des dispositions visées à l'article 5 précité entraînera la résiliation de plein droit et sans indemnité de la présente convention, sauf cas de force majeure ou accord de la collectivité.

#### **Article 7 : Délais de réalisation**

L'opération subventionnée devra être réalisée entre le … (date de dépôt de la demande complète) et la date limite de fin de réalisation de l'opération, soit un an à compter de la date de signature par le Président du Conseil régional de Bourgogne de la présente convention. Cette période correspond à la période d'éligibilité des dépenses »

La convention doit être signée par le bénéficiaire dans un délai maximum de 6 mois à partir de l'envoi pour signature par la Région. Passé ce délai, les engagements de la région seront frappés de caducité.

# **Article 8 : Règlement amiable**

 En cas de difficulté quelconque liée à la conclusion ou l'exécution de la présente convention, quels qu'en soient la cause ou l'objet, il est expressément convenu, et ce avant tout recours contentieux, que les parties procéderont, par voie de règlement amiable. Pour ce faire, les parties s'obligent à entamer, sans délai et sans condition préalable, des négociations aux fins de résoudre tout différend.

#### **Article 9 : Attribution de la juridiction**

 A défaut de règlement amiable, visé à l'article 8, le tribunal administratif de Dijon sera seul compétent pour connaître du contentieux.

# **Article 10 : Dispositions diverses**

10.1 - L'annexe 1 relative à la détermination de la dépense subventionnable  $(......)^2$ du projet, fait partie intégrante de la présente convention.

 Elle fait apparaître des postes comptables identifiés. Toute dépense non prévue à l'annexe 1 ne pourra être financée et sera déduite de l'assiette subventionnable.

 10.2 - L'annexe 2 relative au compte rendu financier de (des) l'action(s) fait partie intégrante de la convention.

10.3 - L'annexe 3 relative au projet fait partie intégrante de la convention.

10.4 - L'annexe 4 relative au compte rendu de fin de travaux fait partie intégrante de la convention.

A préciser

 10.5 - Toute modification des conditions ou modalités d'exécution de la présente convention, d'un commun accord entre les parties, fera l'objet d'un avenant, sous réserve de l'absence de modification de l'économie générale de la convention. Celui-ci précisera les éléments modifiés mais qui ne pourront remettre en cause les opérations définies à l'article 1<sup>er</sup>.

 10.6 - Les justificatifs visés aux articles 3 et 4 de la présente convention seront transmis par le Centre de Recherche Bénéficiaire à l'adresse suivante :

> Monsieur le Président du Conseil régional de Bourgogne Direction de l'Enseignement supérieur et de la Recherche 17, boulevard de la Trémouille CS 23502 21035 DIJON Cedex

> > Fait à Dijon, le ............................ en trois exemplaires originaux

Le représentant légal du Centre de <br>
Le Président du Conseil régional Recherche Bénéficiaire de Bourgogne

…………………………

Visas

Le responsable scientifique de l'opération Le Directeur de l'unité de recherche ou structure

# BUDGET PREVISIONNEL DE L'ACTION

Le total des charges doit être égal au total des produits

Exercice20

| <b>CHARGES</b>                                                                                          | Montant <sup>3</sup>             | <b>PRODUITS</b>                                                         | Montant        |
|----------------------------------------------------------------------------------------------------|----------------------------------|-------------------------------------------------------------------------|----------------|
| <b>CHARGES DIRECTES</b>                                                                                 |                                  | <b>RESSOURCES DIRECTES</b>                                              |                |
| 60-Achats                                                                                               | $\mathbf 0$                      | 70-Vente de produits finis, de<br>marchandises, prestations de services |                |
| <b>Prestations de services</b>                                                                          |                                  |                                                                         |                |
| Achats matières et fournitures                                                                          |                                  | 74- Subventions d'exploitation <sup>4</sup>                             | 0              |
| Autres fournitures                                                                                      |                                  | Etat : préciserle(s) ministère(s) sollicité(s)                          |                |
| 61– Services extérieurs                                                                                 | $\mathbf 0$                      |                                                                         |                |
| Locations                                                                                               |                                  |                                                                         |                |
| Entretien et réparation                                                                                 |                                  | Région(s) :                                                             |                |
| Assurance                                                                                               |                                  |                                                                         |                |
| Documentation                                                                                           |                                  | Département(s) :                                                        |                |
| 62-Autres services extérieurs                                                                           | 0                                |                                                                         |                |
| Rémunérations intermédiaires et honoraires                                                              |                                  | Intercommunalité(s) : EPCI <sup>5</sup>                                 |                |
| Publicité, publication                                                                                  |                                  |                                                                         |                |
| Déplacements, missions                                                                                  |                                  |                                                                         |                |
| Services bancaires, autres                                                                              |                                  | Commune(s):                                                             |                |
|                                                                                                    | $\Omega$                         |                                                                         |                |
| 63-Impôts et taxes                                                                                      |                                  | Organismes sociaux(détailler) :                                         |                |
| Impôtset taxes sur rémunération                                                                         |                                  |                                                                         |                |
| Autres impôts et taxes                                                                                  |                                  | Fonds européens                                                         |                |
| 64-Charges de personnel                                                                                 | $\mathbf 0$                      |                                                                         |                |
| Rémunérationdes personnels                                                                              |                                  | -'agence de services et de paiement(ex-<br>CNASEA - emplois aidés)      |                |
| Charges sociales                                                                                        |                                  | Autres établissements publics                                           |                |
| Autres charges de personnel                                                                             |                                  | Aides privées                                                           |                |
| 65-Autres charges de gestion courante                                                                   |                                  | 75-Autres produits de gestion courante                                  |                |
| 66-Charges financières                                                                                  |                                  | Dont cotisations, dons manuels ou legs                                  |                |
| 67-Charges exceptionnelles                                                                              |                                  | 76– Produits financiers                                                 |                |
| 68-Dotation aux amortissements                                                                          |                                  | 78–Reprises sur amortissements et provisions                            |                |
| <b>CHARGESINDIRECTES</b>                                                                                |                                  |                                                                         |                |
| Charges fixes de fonctionnement                                                                         |                                  |                                                                         |                |
| <b>Frais financiers</b>                                                                                 |                                  |                                                                         |                |
| Autres                                                                                                  |                                  |                                                                         |                |
| TOTAL DES CHARGES                                                                                       | $\mathbf 0$                      | ITOTAL DES PRODUITS                                                     | $\overline{0}$ |
|                                                                                                    | <b>CONTRIBUTIONS VOLONTAIRES</b> |                                                                         |                |
| 86- Emplois des contributions volontaires                                                               |                                  |                                                                         |                |
| En nature                                                                                               | 0                                | 87-Contributions volontaires en nature                                  | 0              |
| Secours en nature                                                                                       |                                  | Bénévolat                                                               |                |
| Mise à disposition gratuite de biens et<br>prestations                                                  |                                  | <b>Prestations en nature</b>                                            |                |
| Personnel bénévole                                                                                      |                                  | Dons en nature                                                          |                |
| <b>TOTAL</b>                                                                                            | $\mathbf 0$                      | <b> TOTAL</b>                                                           | $\mathbf 0$    |
|                                                                                                    |                                  |                                                                         |                |
| La subvention de  € représente  % du total des produits :<br>(montant demandé/total des produits) x 100 |                                  |                                                                         |                |

<sup>3&</sup>lt;br><sup>3</sup>Ne pas indiquer lescentimes d'euros<br><sup>4</sup>L'attention du demandeur est appelé

L'attention du demandeur est appelée sur le fait que les indications sur les financements demandés auprès d'autres financeurs publics valentdéclaration sur l'honneur et tiennent lieu de justificatifs. Aucun document complémentaire ne sera demandé si cette partie est complétée en indiquant les autres services et collectivités sollicitées. 5 5<br>Catégories d'établissements publics de coopération intercommunale (EPCI) à fiscalité propre: communauté de communauté : communauté d'agglomérations; communauté urbaine

# Compte rendu financier de l'action

Exercice20

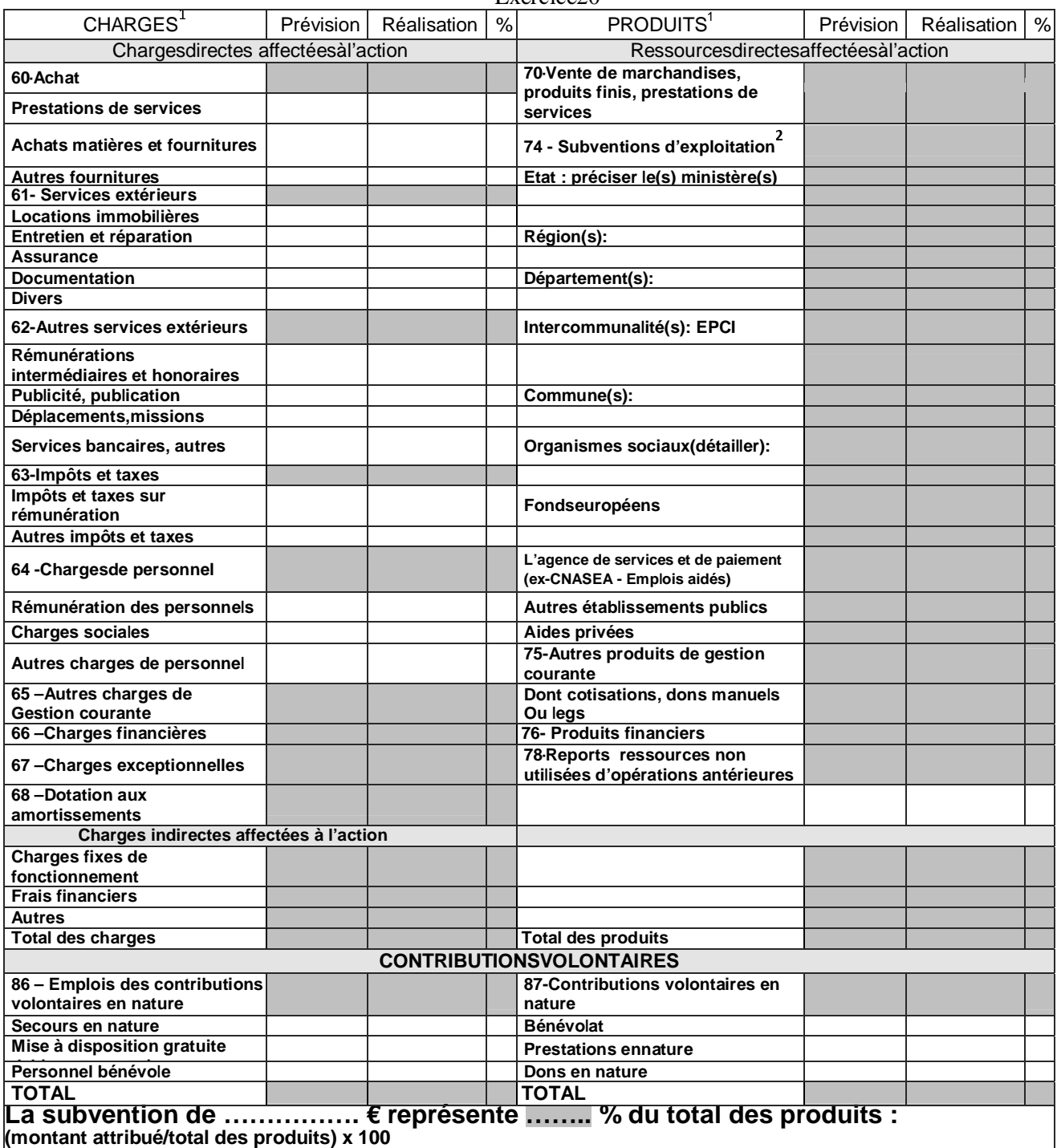

**Fait à …………….……, le ………….………Signature :** 

<sup>1</sup> Nepas indiquerles centimes d'euros

L'attentiondudemandeurestappeléesurlefaitque le sindicationssur lesfinancements demandés auprèsd'autres financeurspublicsvalentdéclaration surl'honneurettiennentlieu<br>dejustificatifs Aucundocumentcomplémentaire nesera deman

ANNEXE TECHNIQUE : EXPOSE DU PROGRAMME DE RECHERCHE

COMPTE RENDU DE FIN DE TRAVAUX

#### **CONVENTION TYPE DE SOUTIEN A UNE ALLOCATION DE RECHERCHE POST-DOCTORALE N° ……………**

#### **ENTRE d'une part :**

La Région Bourgogne, sise 17 boulevard de la Trémouille à DIJON, représentée par Monsieur François PATRIAT, Président du Conseil régional, dûment habilité à l'effet de signer la présente par délibération du Conseil régional n° ………………. en date du …………………., ci-après désignée par le terme « la Région ».

#### **ET d'autre part :**

**………………………**, sis, ci-après désignée par le terme « le Centre de Recherche Bénéficiaire » représenté par **……………………………………..**(identité et fonction du représentant légal de l'établissement).

VU le Code Général des Collectivités Territoriales,

- VU le règlement budgétaire et financier adopté les 24 et 25 janvier 2011,
- VU le règlement des subventions régionales adopté les 13 et 14 janvier 2014,
- VU la demande d'aide formulée par le Centre de Recherche Bénéficiaire en date du ………………….
- VU la délibération du Conseil régional n° ………………….en date du ………………., transmise au Préfet de la Région Bourgogne le .............................. ,

#### **I - REALABLEMENT, IL EST RAPPELE :**

La Région Bourgogne souhaite développer à travers son soutien à la recherche et à l'innovation l'attractivité et l'ouverture à l'international des équipes de recherche bourguignonnes.

C'est dans cet objectif que la Région finance ou cofinance des positions post-doctorales au bénéfice de jeunes chercheurs européens ou étrangers accueillis par les laboratoires des établissements de recherche et d'enseignement supérieur bourguignons pour réaliser un séjour post-doctoral d'une durée de 12 mois.

#### **II - L A ETE CONVENU CE QUI SUIT :**

#### **Article 1 : Objet**

 La présente convention a pour objet de définir le cadre ainsi que les modalités de l'engagement réciproque de la Région et du Centre de Recherche bénéficiaire dans la réalisation des opérations suivantes :

Au titre du projet *(intitulé du projet )…………* dont la responsabilité scientifique est assurée par *(identité du responsable scientifique du projet)*, recrutement, par le bénéficiaire, d'un jeune chercheur post-doctorant au cours de l'année 2014 et pour une durée de 12 mois à compter du (date prise de fonction)…………………..

Le laboratoire ……………., dirigé par …………….. accueillera **………………..** après en avoir informé la Région.

Les travaux scientifiques portant sur « …………………………………» seront placés sous la responsabilité scientifique de ……………………….

#### **Article 2 : Engagement de la Région**

 La Région s'engage, sous réserve de la mise en œuvre des dispositions visées à l'article 3.3 des présentes, à attribuer au bénéficiaire une subvention d'un montant maximum de «Montant demandé» € (......................... euros).

La ventilation par poste de la dépense subventionnable figure dans le budget prévisionnel (**annexe 1**).

#### **Article 3 : Versement de la subvention**

**3.1** - Le versement de la subvention visée à l'article 2 précité sera subordonné :

- au respect de l'affectation de la subvention et de la ventilation en annexe, dans la limite de l'assiette subventionnable,
- à la production des justificatifs visés à l'article 3.3, conformément aux dispositions de l'article 3.4,
- au respect des engagements visés à l'article 4.

**3.2** - Le versement de l'aide prévue à l'article 2 sera effectué de la façon suivante :

- 30 % à la signature de la convention,
- - 2ème acompte : 50% soit ……………€, sur présentation des justificatifs de dépenses salariales (journal de paie, fiche de paye) certifiés par le comptable public compétent de l'établissement et d'un rapport d'activité.
- 20 % au moment du solde final sur présentation :
	- des justificatifs de dépenses salariales (journal de paie, fiche de paye) certifiés par le comptable public compétent de l'établissement
	- sur présentation du compte rendu financier (annexe 2) visé à l'article 4.2.4,
	- de la justification de la publicité de l'aide régionale comme précisé à l'article 4.1.3 cidessous et conformément à l'article 1.10 du règlement des subventions régionales,
	- d'un rapport d'activité de l'allocataire.

 L'ensemble des justificatifs financiers transmis à la Région devront être visés du comptable public compétent.

Le versement sera effectué sur le compte ouvert :

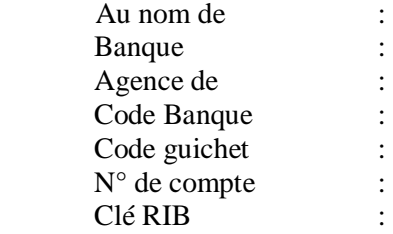

**3.3** - La Région verse la subvention visée à l'article 2, au prorata des dépenses effectivement réalisées au regard de la dépense subventionnable, sur présentation d'un état détaillé des mandatements visé par le comptable public compétent conformément aux articles 1.5, 1.6 et 2.1 du règlement des subventions régionales.

La Région peut demander que cet état soit accompagné des factures correspondantes si la compréhension de son contenu rend nécessaire cette communication.

 **3.4 -** La demande du solde et les pièces justificatives des dépenses correspondantes seront déposées au plus tard dans les six mois à compter de la date limite de fin de réalisation de l'opération telle que définie à l'article 7 de la présente convention

**3.5** - Le bénéficiaire s'engage à supporter la charge de tous les frais, impôts et contribution, de quelque nature qu'ils soient, que la présente convention serait susceptible de générer, afin que la Région ne puisse en aucun cas être mise en cause à cet égard.

# **Article 4 : Engagements du bénéficiaire**

## **4.1 - Réalisation du projet**

**4.1.1** - Le Centre de Recherche bénéficiaire s'engage à réaliser son (ses) action(s) dans les conditions décrites dans le dossier présenté au moment de la demande d'aide régionale.

**4.1.2** - Le Centre de Recherche bénéficiaire s'engage à employer l'intégralité de la subvention régionale pour mener à bien le programme décrit à l'article 1 précité, à l'exclusion de toute autre opération.

**4.1.3** - Le Centre de Recherche bénéficiaire s'engage à faire mention du concours financier de la Région et apposer le logo type du Conseil régional sur tous supports de communication dans les conditions prévues à l'article 1.10 du règlement des subventions régionales

#### **4.2 - Information et contrôle**

**4.2.1** - Le Le Centre de Recherche bénéficiaire s'engage à alerter la Région en cas de mise sous tutelle, dans un délai maximum de trois mois après la survenance de l'évènement.

 **4.2.2** - Le Centre de Recherche bénéficiaire s'oblige à laisser la Région effectuer, à tout moment, l'ensemble des opérations de contrôle sur place et/ou sur pièces qu'elle jugera utiles, de quelque nature qu'elles soient, afin que cette dernière soit en mesure de vérifier qu'il satisfait pleinement aux obligations et engagements issus des présentes.

 A cet égard, le Le Centre de Recherche bénéficiaire s'engage à transmettre à la Région tous documents et tous renseignements qu'elle pourra lui demander, dans un délai d'un mois à compter de la demande.

**4.2.3** - Le Centre de Recherche bénéficiaire s'engage à faire connaître à la Région les autres financements publics dont il a bénéficié par la transmission du plan de financement actualisé, à l'appui des pièces justificatives de solde.

 **4.2.4** - Le Centre de Recherche bénéficiaire s'engage à transmettre à la Région un compte rendu financier de(s) l'action(s) établi selon l'annexe 2.

 **4.2.5** – Le Centre de Recherche bénéficiaire s'engage à accompagner les justificatifs financiers du rapport d'activité de l'allocataire post-doctoral.

# **Article 5 : Sanctions pécuniaires**

 La Région se réserve le droit de ne pas verser la subvention au bénéficiaire, ou de faire mettre en recouvrement par le payeur régional sur présentation d'un titre de recettes émis par elle, le montant intégral de la subvention versée dans les hypothèses indiquées ci-après :

- en cas de manquement total ou partiel du bénéficiaire à l'un quelconque des engagements et obligations issus des présentes,
- en cas d'inexactitude sur les informations fournies et les déclarations faites par le bénéficiaire à la Région,
- en cas de non présentation à la Région par le bénéficiaire de l'ensemble des documents énumérés à l'article 4,
- en cas de refus de communication de documents comptables de nature à vérifier l'affectation de la subvention,
- en cas de non réalisation, totale ou partielle, de la dépense subventionnable affectée à (aux) l'action(s) visée(s) à l'article 1, le bénéficiaire s'engage à procéder à la restitution du trop perçu à l'échéance de la convention. A défaut, la collectivité pourra procéder à l'émission d'un titre de recettes correspondant au trop perçu.

## **Article 6 : Résiliation**

 La mise en œuvre des dispositions visées à l'article 5 précité entraînera la résiliation de plein droit et sans indemnité de la présente convention, sauf cas de force majeure ou accord de la collectivité.

# **Article 7 : Délais de réalisation**

 L'opération subventionnée devra être réalisée dans un délai de 12 mois à compter de la date d'embauche, soit sur la période allant du JJ/MM/AAAA au JJ/MM/AAAA. Cette période correspond à la période d'éligibilité des dépenses »

La convention doit être signée par le bénéficiaire dans un délai maximum de 6 mois à partir de l'envoi pour signature par la Région. Passé ce délai, les engagements de la région seront frappés de caducité.

#### **Article 8 : Règlement amiable**

 En cas de difficulté quelconque liée à la conclusion ou l'exécution de la présente convention, quels qu'en soient la cause ou l'objet, il est expressément convenu, et ce avant tout recours contentieux, que les parties procéderont par voie de règlement amiable. Pour ce faire, les parties s'obligent à entamer, sans délai et sans condition préalable, des négociations aux fins de résoudre tout différend.

#### **Article 9 : Attribution de la juridiction**

 A défaut de règlement amiable, visé à l'article 8, le tribunal administratif de Dijon sera seul compétent pour connaître du contentieux.

#### **Article 10 : Dispositions diverses**

**10.1** - L'annexe 1 relative à la détermination de la dépense subventionnable («HTTTC») du projet, fait partie intégrante de la présente convention.

 Elle fait apparaître des postes comptables identifiés. Toute dépense non prévue à l'annexe 1 ne pourra être financée et sera déduite de l'assiette subventionnable.

**10.2** - L'annexe 2 relative au compte rendu financier de (des) l'action(s) fait partie intégrante de la convention.

**10.3**- L'allocataire recruté est salarié à plein temps du Centre de Recherche Bénéficiaire. Il se consacre aux travaux scientifiques tels que décrits dans l'article 1 et bénéficie d'un encadrement adéquat et de la mise à disposition des ressources humaines et matérielles de l'unité.

# **10.4**- Propriété Industrielle :

La présente convention n'institue aucune responsabilité des signataires dans le cadre de la propriété industrielle. En ce qui concerne les droits de propriété intellectuelle attachés aux travaux réalisés dans le cadre de la recherche, ceux-ci suivront le régime qui leur est applicable en application du code de la propriété intellectuelle.

A toutes fins utiles, il est d'ores et déjà précisé que la Région ne pourra prétendre à aucun droit de quelque nature que ce soit sur les travaux issus de la recherche.

De plus, il est précisé que le Centre de Recherche est décisionnaire quant à la protection et à l'exploitation des résultats des travaux de recherche.

La Région sera informée, par écrit, de la protection envisagée par le Centre de recherche pour les travaux issus de la recherche, de toute demande de dépôt de brevet et des modalités d'exploitation envisagées.

La Région et le Centre de Recherche s'engagent à maintenir le secret sur les travaux de recherche, les résultats de ces travaux tant que ceux-ci ne seront pas tombés dans le domaine public. Ils s'engagent à faire respecter cette obligation par leur personnel.

**10.5** - Toute modification des conditions ou modalités d'exécution de la présente convention, d'un commun accord entre les parties, fera l'objet d'un avenant, sous réserve de l'absence de modification de l'économie générale de la convention. Celui-ci précisera les éléments modifiés mais qui ne pourront remettre en cause les opérations définies à l'article 1<sup>er</sup>.

**10.6** - Les justificatifs visés aux articles 3 et 4 de la présente convention seront transmis par le bénéficiaire à l'adresse suivante :

> Monsieur le Président du Conseil régional de Bourgogne Direction de l'Enseignement Supérieur et de la Recherche 17, boulevard de la Trémouille CS 23502 21035 DIJON Cedex

> > Fait à Dijon, le ............................ en trois exemplaires originaux

Le représentant légal de l'établissement Le Président du Conseil régional de Bourgogne

Visas :

Le Responsable scientifique de l'opération Le Directeur du laboratoire ou structure

# BUDGET PREVISIONNEL DE L'ACTION

Le total des charges doit être égal au total des produits

Exercice20

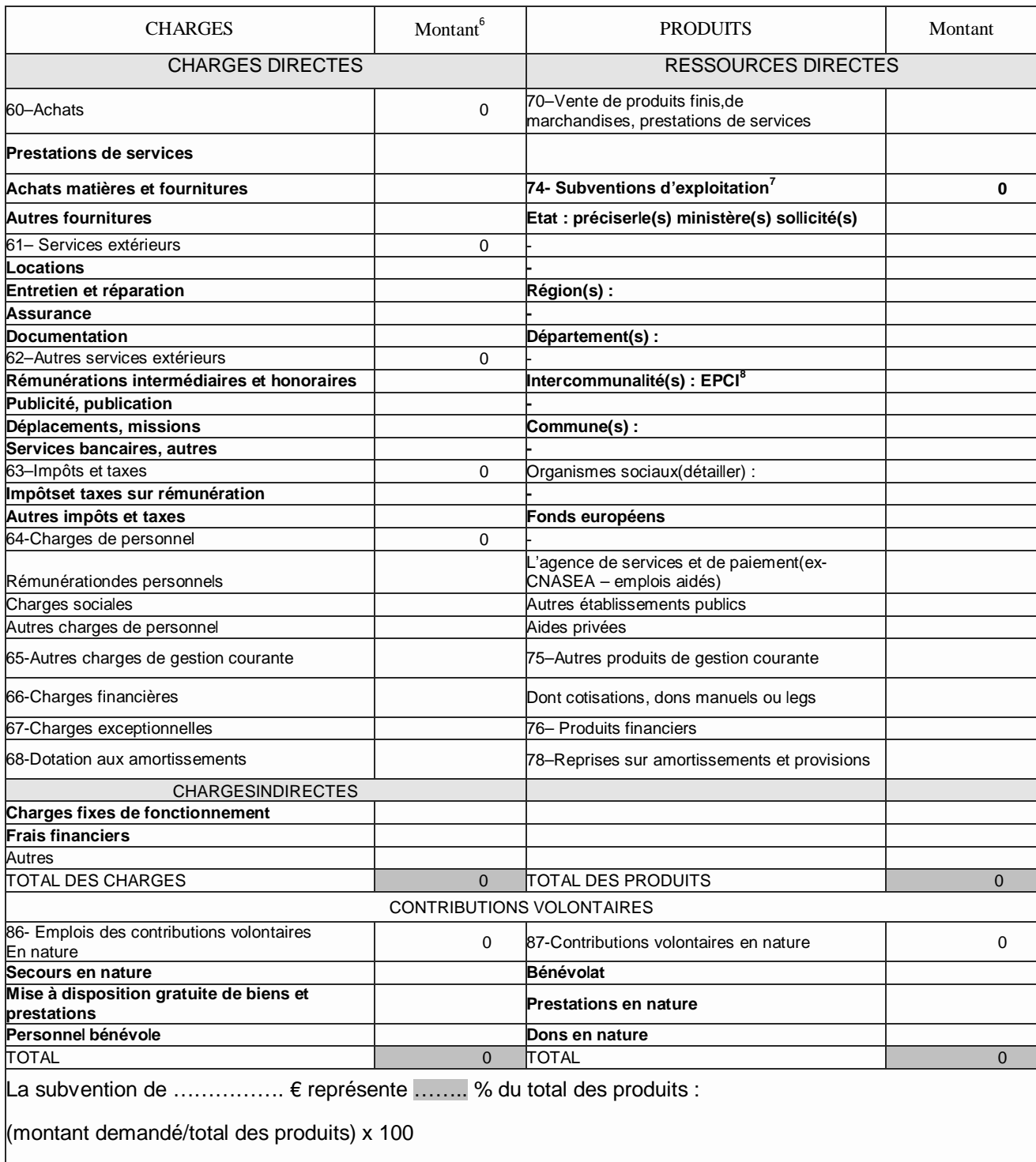

<sup>&</sup>lt;sup>6</sup>Ne pas indiquer lescentimes d'euros<br><sup>7</sup>L'attention du demandeur est appelé

<sup>&</sup>lt;sup>7</sup>L'attention du demandeur est appelée sur le fait que les indications sur les financements demandés auprès d'autres financeurs publics valentdéclaration sur l'honneur et tiennent lieu de justificatifs. Aucun document complémentaire ne sera demandé si cette partie est complétée en indiquant les autres services et collectivités sollicitées. 8  ${}^{8}$ Catégories d'établissements publics de coopération intercommunale (EPCI) à fiscalité propre: communauté de communes ; communauté d'agglomérations; communauté urbaine

# Compte rendu financier de l'action

Exercice20

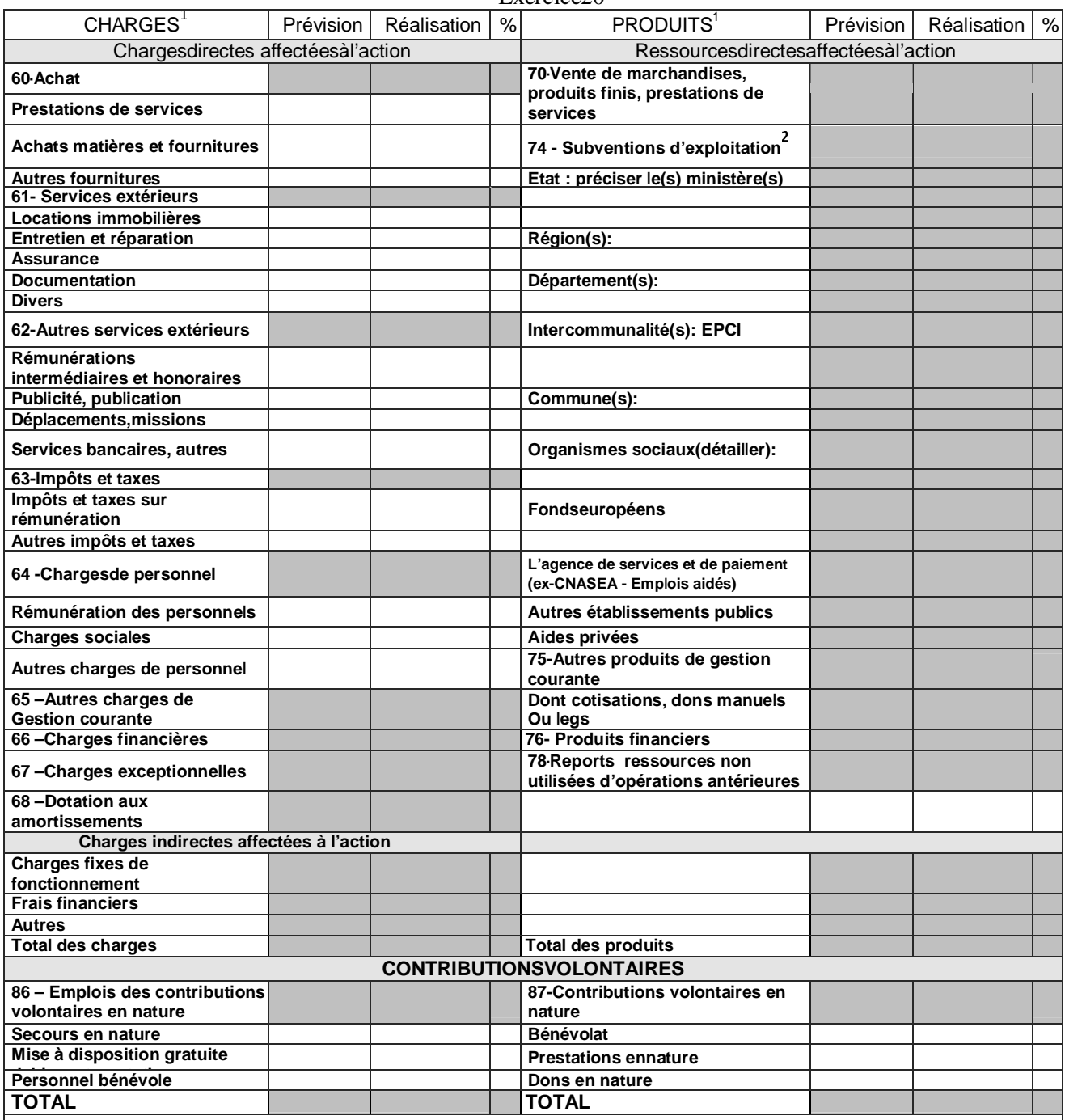

**La subvention de …………….** € **représente …….. % du total des produits : (montant attribué/total des produits) x 100** 

> **Fait à …………….……, le ………….………Signature :**

<sup>1</sup> Ne pas indiquer les centimes d'euros

<sup>&</sup>quot;L'attention du demandeur est appelée sur le fait que les indications sur les financements demandés auprès d'autres financeurs publics valent déclaration sur l'honneur et tiennent lieu de<br>justificatifsAucun document complé

#### **EXPOSE DU PROJET DE RECHERCHE**

ADOPTE